## CdL in Informatica e Comunicazione Digitale Statistica Matematica

anno accademico 2007/08

## ulteriori esercizi di Statistica Descrittiva

1. Vengono eseguite  $n = 50$  misure di una quantità aleatoria ottenendo i seguenti risultati riportati in ordine crescente:

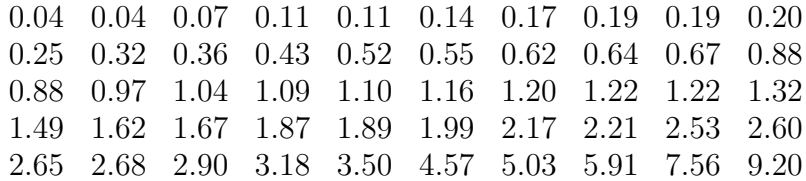

- (a) Calcolare media, mediana, quartili, range e disegnare il boxplot.
- (b) Determinare la tabella delle frequenze nei 5 intervalli delimitati dai punti
	- $0, 1, 2, 3, 5, 10$

disegnare l'istogramma, e determinare la moda

- (c) Calcolare media e varianza dei dati raggruppati nei suddetti 5 intervalli.
- 2. Il numero k di clienti che si presentano ad uno sportello bancario fra le 12:00 e le 13:00 viene registrato in  $n = 100$  giorni lavorativi ottenendo i risultati riportati nella seguente tabella di frequenze assolute  $N_k$ :

 $k = 1$  2 3 4 5 6 7 8 9 10 11  $N_k = 2$  11 15 18 20 14 10 5 2 2 1

- (a) Calcolare range, mediana e quartili, e disegnare il boxplot.
- (b) Disegnare il diagramma a barre.
- (c) Calcolare media , varianza e deviazione standard.
- 3. Vengono eseguite  $n = 42$  misure di una quantità aleatoria ottenendo i seguenti risultati riportati in ordine crescente:

−2.94 −1.62 −1.48 −1.41 −1.04 −1.02 −1.01 −0.86 −0.78 −0.64 −0.60 −0.46 −0.43 −0.40 −0.40 −0.30 −0.29 −0.28 −0.24 −0.22 −0.10 0.02 0.07 0.15 0.15 0.15 0.17 0.18 0.23 0.38 0.61 0.64 0.89 0.90 0.93 0.98 0.99 1.24 1.30 1.48 1.57 2.21

- (a) Calcolare media, mediana, quartili, range e disegnare il boxplot.
- (b) Determinare la tabella delle frequenze nei 6 intervalli delimitati dai punti

 $-3.0$ ,  $-1.0$ ,  $-0.5$ ,  $0.0$ ,  $0.5$ ,  $1.0$ ,  $3.0$ 

disegnare l'istogramma, e determinare la moda

- (c) Calcolare media e varianza dei dati raggruppati nei suddetti 6 intervalli.
- 4. Si misura  $n = 230$  volte il numero k di particelle  $\alpha$  emesse in un periodo di 10 secondi da un campione radioattivo, e si ottengono i risultati riportati nella seguente tabella delle frequenze assolute  $N_k$ :

 $k = 0$  1 2 3 4 5 6 7 8 9 10 11 12 13 14  $N_k = 1 \t7 \t15 \t24 \t32 \t48 \t32 \t24 \t23 \t13 \t5 \t2 \t2 \t1 \t1$ 

- (a) Completare la tabella delle frequenze, e disegnare il diagramma a barre.
- (b) Determinare mode, range, mediana e quartili, e disegnare il boxplot.
- (c) Calcolare media, varianza, deviazione standard e coefficiente di variazione.
- 5. Vengono eseguite  $n = 50$  misure di una quantità aleatoria ottenendo i seguenti risultati riportati in ordine crescente:

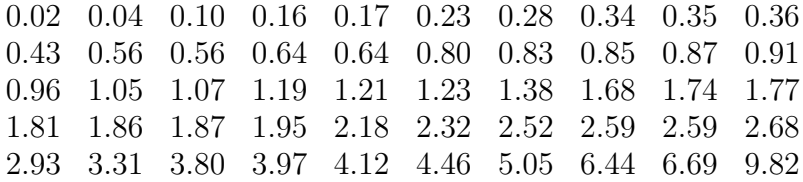

- (a) Calcolare media, mediana, quartili, range e disegnare il boxplot.
- (b) Determinare la tabella delle frequenze nei 6 intervalli delimitati dai punti

 $0, 1, 2, 3, 4, 5, 10$ 

disegnare l'istogramma, e determinare la moda

- (c) Calcolare media e varianza dei dati raggruppati nei suddetti 6 intervalli.
- 6. Vengono eseguite  $n = 38$  misure di una quantità aleatoria ottenendo i seguenti risultati riportati in ordine crescente:

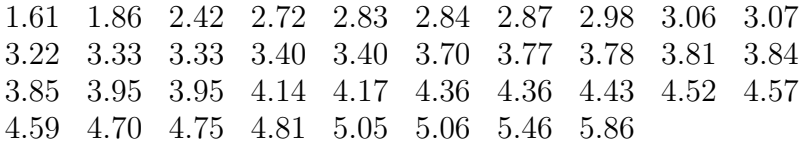

- (a) Calcolare media, mediana, quartili, range e disegnare il boxplot.
- (b) Determinare la tabella delle frequenze nei 6 intervalli delimitati dai punti

 $1.0, 2.5, 3.0, 3.5, 4.0, 4.5, 6.0$ 

disegnare l'istogramma, e determinare la moda

- (c) Calcolare media e varianza dei dati raggruppati nei suddetti 6 intervalli.
- 7. Si misura il numero k di clienti che telefonano ad un centralino tra le 11:00 e le 12:00 in  $n = 50$  giornate lavorative tipiche, e si ottengono i risultati riportati nella seguente tabella delle frequenze assolute  $N_k$ :

 $k = 1 \ 2 \ 3 \ 4 \ 5 \ 6 \ 7 \ 8$  $N_k = \begin{bmatrix} 1 & 1 & 1 \\ 3 & 8 & 10 \\ 10 & 12 & 6 \\ 6 & 6 & 4 \\ 1 & 1 & 1 \end{bmatrix}$ 

- (a) Calcolare moda, range, mediana e quartili, e disegnare il boxplot.
- (b) Disegnare il diagramma a barre.
- (c) Calcolare media, varianza, media geometrica e media armonica.
- 8. Vengono eseguite  $n = 39$  misure di una quantità aleatoria ottenendo i seguenti risultati riportati in ordine crescente:

.04 0.16 0.26 0.29 0.30 0.32 0.32 0.36 0.39 0.42 .43 0.47 0.48 0.51 0.51 0.51 0.53 0.53 0.54 0.60 .61 0.63 0.66 0.66 0.70 0.70 0.75 0.78 0.78 0.79 .79 0.83 0.88 0.89 0.89 0.89 0.90 0.94 0.96

- (a) Calcolare media, mediana, quartili, range e disegnare il boxplot.
- (b) Determinare la tabella delle frequenze nei 6 intervalli delimitati dai punti

0.005 , 0.305 , 0.505 , 0.605 , 0.705 , 0.805 , 1.005

disegnare l'istogramma, e determinare la moda

- (c) Calcolare media e varianza dei dati raggruppati nei suddetti 6 intervalli.
- 9. Si rileva il numero k di telefonate pervenute ad un centralino in un periodo di 2 ore in  $n = 200$  giornate, e si ottengono i risultati riportati nella seguente tabella delle frequenze assolute  $N_k$ :

 $k = 0$  1 2 3 4 5 6 7 8 9 10  $N_k = 8$  19 37 24 10 6 5 19 35 28 9

- (a) Completare la tabella delle frequenze, e disegnare il diagramma a barre.
- (b) Determinare mode, range, mediana e quartili, e disegnare il boxplot.
- (c) Calcolare media, varianza, deviazione standard e coefficiente di variazione.
- 10. Vengono eseguite  $n = 45$  misure di una quantità aleatoria ottenendo i seguenti risultati riportati in ordine crescente:

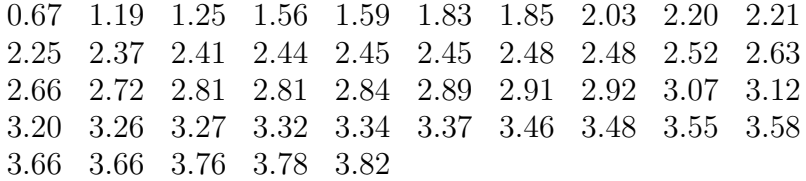

- (a) Calcolare media, mediana, quartili, range e disegnare il boxplot.
- (b) Determinare la tabella delle frequenze nei 6 intervalli delimitati dai punti

0.0 1.0 2.0 2.5 3.0 3.5 4.0

disegnare l'istogramma, e determinare la moda

(c) Calcolare media e varianza dei dati raggruppati nei suddetti 6 intervalli.

11. Si misura il numero k di clienti che telefonano ad un centralino tra le 11:00 e le 12:00 in  $n = 47$  giornate lavorative tipiche, e si ottengono i risultati riportati nella seguente tabella delle frequenze assolute  $N_k$ :

$$
k = 1 \quad 2 \quad 3 \quad 4 \quad 5 \quad 6 \quad 7
$$
  

$$
N_k = 2 \quad 10 \quad 12 \quad 11 \quad 7 \quad 4 \quad 1
$$

- (a) Calcolare moda, range, mediana e quartili, e disegnare il boxplot.
- (b) Disegnare il diagramma a barre.
- (c) Calcolare media, varianza, media geometrica e media armonica.
- 12. Si misura  $n = 200$  volte il numero k di particelle  $\alpha$  emesse in un periodo di 10 secondi da un campione radioattivo, e si ottengono i risultati riportati nella seguente tabella delle frequenze assolute  $N_k$ :

 $k = 1 \ 2 \ 3 \ 4 \ 5 \ 6 \ 7 \ 8 \ 9 \ 10 \ 11 \ 12$  $N_k = 4$  7 34 38 36 21 27 14 10 6 2 1

- (a) Completare la tabella delle frequenze, e disegnare il diagramma a barre.
- (b) Determinare mode, range, mediana e quartili, e disegnare il boxplot.
- (c) Calcolare media, varianza, deviazione standard e coefficiente di variazione.
- 13. Si misura il numero k di clienti che telefonano ad un centralino tra le 11:00 e le 12:00 in  $n = 50$  giornate lavorative tipiche, e si ottengono i risultati riportati nella seguente tabella delle frequenze assolute  $N_k$ :

 $k = 1 \ 2 \ 3 \ 4 \ 5 \ 6 \ 7 \ 8$  $N_k = 1 \ 2 \ 6 \ 14 \ 13 \ 6 \ 7 \ 1$ 

- (a) Calcolare moda, range, mediana e quartili, e disegnare il boxplot.
- (b) Disegnare il diagramma a barre.
- (c) Calcolare media , varianza, media geometrica e media armonica.
- 14. Vengono eseguite  $n = 40$  misure di una quantità aleatoria ottenendo i seguenti risultati riportati in ordine crescente:

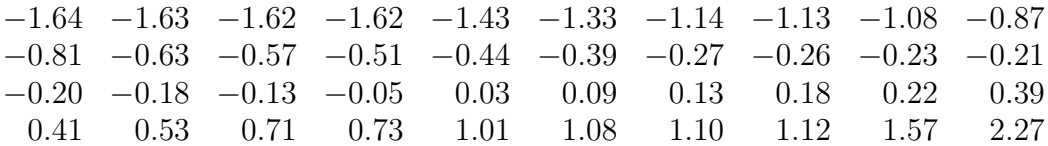

- (a) Calcolare media, mediana, quartili, range e disegnare il boxplot.
- (b) Determinare la tabella delle frequenze nei 6 intervalli delimitati dai punti

 $-3.0$ ,  $-1.0$ ,  $-0.5$ ,  $0.0$ ,  $0.5$ ,  $1.0$ ,  $3.0$ 

disegnare l'istogramma, e determinare la moda

(c) Calcolare media e varianza dei dati raggruppati nei suddetti 6 intervalli.

15. Si misura  $n = 50$  volte il numero k di particelle  $\alpha$  emesse da un campione radioattivo in un periodo di 10 secondi ottenendo i risultati riportati nella seguente tabella delle frequenze assolute  $N_k$ :

> $k = 1 \ 2 \ 3 \ 4 \ 5 \ 6 \ 7 \ 8$  $N_k = 1 \quad 5 \quad 15 \quad 10 \quad 9 \quad 6 \quad 3 \quad 1$

- (a) Calcolare moda, range, mediana e quartili, e disegnare il boxplot.
- (b) Disegnare il diagramma a barre.
- (c) Calcolare media , varianza, media geometrica e media armonica.
- 16. Il numero k di clienti che si presentano ad uno sportello bancario fra le 12:00 e le 13:00 viene registrato in  $n = 50$  giorni lavorativi ottenendo i risultati riportati nella seguente tabella di frequenze assolute:

 $k = 1 \ 2 \ 3 \ 4 \ 5 \ 6 \ 7 \ 8 \ 9 \ 10 \ 11$  $N_k = 2 \quad 3 \quad 10 \quad 8 \quad 7 \quad 4 \quad 4 \quad 5 \quad 5 \quad 1 \quad 1$ 

- (a) Calcolare range, mediana e quartili, e disegnare il boxplot.
- (b) Disegnare il diagramma a barre.
- (c) Calcolare media , varianza e deviazione standard.
- 17. Vengono eseguite  $n = 37$  misure di una quantità aleatoria ottenendo i seguenti risultati riportati in ordine crescente:

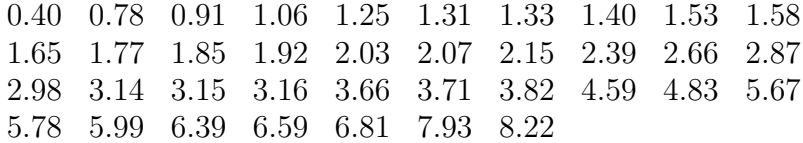

- (a) Calcolare media, mediana, quartili, range e disegnare il boxplot.
- (b) Determinare la tabella delle frequenze nei 7 intervalli delimitati dai punti

0.0 , 1.0 , 2.0 , 3.0 , 4.0 , 6.0 , 8.0 , 10.0

disegnare l'istogramma, e determinare la moda

- (c) Calcolare media e varianza dei dati raggruppati nei suddetti 7 intervalli.
- 18. Vengono eseguite  $n = 41$  misure di una quantità aleatoria ottenendo i seguenti risultati riportati in ordine crescente:

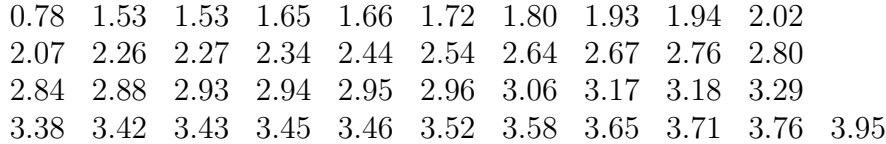

(a) Calcolare media, mediana, quartili, range e disegnare il boxplot.

(b) Determinare la tabella delle frequenze nei 6 intervalli delimitati dai punti

0.0, 1.0, 2.0, 2.5, 3.0, 3.5, 4.0

disegnare l'istogramma, e determinare la moda

- (c) Calcolare media e varianza dei dati raggruppati nei suddetti 6 intervalli.
- 19. Vengono eseguite  $n = 43$  misure di una quantità aleatoria ottenendo i seguenti risultati riportati in ordine crescente:

.08 0.11 0.20 0.22 0.34 0.45 0.53 0.58 0.70 0.75 .78 0.81 0.86 1.12 1.15 1.18 1.19 1.22 1.25 1.28 .34 1.35 1.40 1.42 1.43 1.44 1.51 1.51 1.52 1.54 .59 1.59 1.61 1.64 1.71 1.72 1.76 1.9 2.07 2.09 .15 2.60 2.80

- (a) Calcolare range, mediana e quartili, e disegnare il boxplot.
- (b) Determinare la tabella delle frequenze nei 7 intervalli con estremi nei punti

0, 1 2 , 1, 4 3 , 5 3 , 2, 5 2 , 3

disegnare l'istogramma, e determinare la moda

- (c) Calcolare media e varianza dei dati raggruppati nei suddetti 7 intervalli.
- 20. Il numero di lanci di dado necessari per ottenere per la prima volta il risultato " 6 " `e aleatorio: si ripete l'esperimento 50 volte ottenendo i seguenti risultati

4 4 3 14 7 4 5 11 2 8 2 4 13 1 2 6 7 2 1 2 3 4 2 2 16 1 12 3 2 5 2 4 1 11 1 1 1 10 10 4 4 6 8 2 1 1 4 14 1 1

- (a) Calcolare range, mediana e quartili, e disegnare il boxplot.
- (b) Determinare la tabella delle frequenze e disegnare il diagramma a barre.
- (c) Calcolare media , varianza e deviazione standard.
- (d) Calcolare media geometrica e media armonica.